# Ember+ Formulas

*Syntax Description*

Author: [pbo@l-s-b.de](mailto:pbo@l-s-b.de) Date: 2012-06-26

# **Contents**

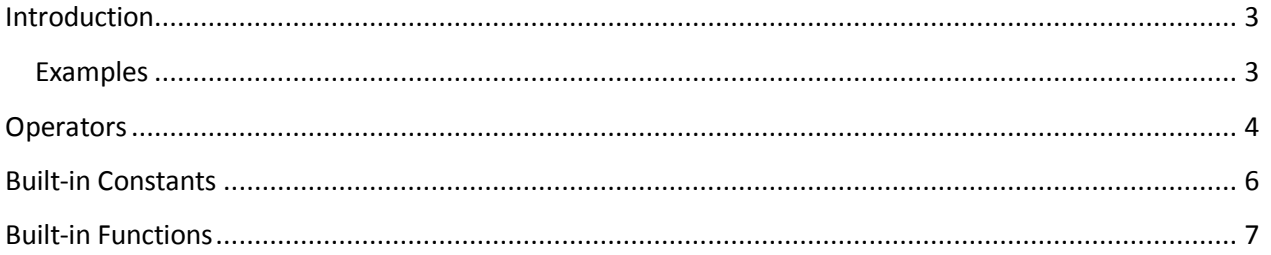

# <span id="page-2-0"></span>**Introduction**

This document describes the syntax of formulas used in the Glow schema, which is part of the Ember+ protocol standard. An Ember+ provider may define a formula for any parameter of numerical type. This formula can be used by consumers to translate the transmitted value of the parameter into the required unit.

A Glow formula is a tuple of two mathematical expressions, each of which applies a projection to one input value (referred to as  $$$  in the syntax).

The two expressions must have the following mathematical relationship:  $expr2(exp1(\$)) = \$ = expr1(exp2(\$))$ 

This means, expr2 must inverse the projection applied by expr1 and vice versa, like in these examples:

- $expr1 = $ / 2$ expr2 =  $$ * 2$
- $\bullet$  expr1 =  $\text{exp}(\frac{4}{3})$  $expr2 = log($ \$)

In the case of read-only parameters, the second expression may be omitted.

Technically, Glow formulas support the following data types:

- 64 bit integer, referred to as INTEGER
- 64 bit floating-point, referred to as DOUBLE

When evaluating a formula expression, the data type of the result may be different from the input value's data type.

#### <span id="page-2-1"></span>**Examples**

- 1.  $exp1 = 1 + log(1, 2)$  $expr2 = 2^(5 - 1)$
- 2.  $exp r1 = sin($  $/ 7.43)$  *where*  $\sin r$  *s* is of type INTEGER  $expr2 = int(7.43 * asin(4))$
- 3.  $exp1 = $ log ($ / (e^(-$) * $^*sin(1 / $)), 10)$ expr2 = *exercise left to the reader*

### <span id="page-3-0"></span>**Operators**

In ascending order of precedence

**Addition:**

*Operand1* **+** *Operand2* Example:  $0$  100 + 12.1

= 112.1 (DOUBLE)

Result:

- o DOUBLE if at least one of the two operands is of type DOUBLE
- o INTEGER if both operands are of type INTEGER
- **•** Subtraction:

*Operand1* **-** *Operand2*

Example:

o 75 – 5

 $= 70$  (INTEGER)

Result:

- o DOUBLE if at least one of the two operands is of type DOUBLE
- o INTEGER if both operands are of type INTEGER

**Multiplication:**

*Operand1* **\*** *Operand2*

Example:

```
0 12.4 * 2
```
 $= 24.8$  (DOUBLE)

Result:

- o DOUBLE if at least one of the two operands is of type DOUBLE
- o INTEGER if both operands are of type INTEGER
- **Division:**

*Operand1* **/** *Operand2*

Example:

```
0 \t1 / 2
```
 $= 0.5$  (DOUBLE)

Result:

o DOUBLE

- **Integer Division:**
	- *Operand1* **\** *Operand2*

Example:

 $0 \t12.4 \t5$ 

```
= 12 \mid 5 = 2 (INTEGER)
```
Result:

o INTEGER

**Modulo:**

*Operand1* **%** *Operand2*

Example:

 $0$  15 % 4.5

 $= 15 % 4 = 3 (INTER)$ 

Result:

o INTEGER

**Negation:**

**-** *Operand*

Example:

 $\circ$  -11.3

 $= -11.3$  (DOUBLE)

Result:

- o DOUBLE if operand is DOUBLE
- o INTEGER if operand is INTEGER

#### **Power:**

*Operand1* **^** *Operand2*

Example:

 $\circ$  2^10

= 1024 (INTEGER)

Result:

- o INTEGER if both operands are of type INTEGER and Operand2 is positive or zero.
- o DOUBLE otherwise.

**Parenthesis:**

**(***Expression***)**

Example:

 $0 \ \ 2^{(9 + 1)}$ 

 $= 2^{0.10} = 1024$  (INTEGER)

Result:

- o DOUBLE if expression is of type DOUBLE
- o INTEGER if expression is of type INTEGER

# <span id="page-5-0"></span>**Built-in Constants**

 **\$** The formula's input value.

Type:

- o Either DOUBLE or INTEGER
- $\bullet$  **PI** Mathematical constant π.

Type:

- o DOUBLE
- **E**

Mathematical constant e of type DOUBLE.

Type:

o DOUBLE

# <span id="page-6-0"></span>**Built-in Functions**

**•** Sine **sin(***Expression***)** *Expression is in radians* Type: o DOUBLE **Cosine cos(***Expression***)** *Expression is in radians* Result: o DOUBLE **Tangent tan(***Expression***)** *Expression is in radians* Result: o DOUBLE **Hyperbolic Sine sinh(***Expression***)** *Expression is in radians* Type: o DOUBLE **Hyperbolic Cosine cosh(***Expression***)** *Expression is in radians* Result: o DOUBLE **Hyperbolic Tangent tanh(***Expression***)** *Expression is in radians* Result: o DOUBLE **Arc Sine asin(***Expression***)** *Expression is in radians* Type: o DOUBLE **Arc Cosine acos(***Expression***)** *Expression is in radians*

Result:

- o DOUBLE
- **Arc Tangent**
	- **atan(***Expression***)**

**atan(***Expression1***,** *Expression2***)** *"atan2" function in C*

*Expression is in radians*

Result:

- o DOUBLE
- **Square Root sqrt(***Expression***)** Result:

o DOUBLE

 **Natural Logarithm (base E) log(***Expression***)**

Type:

o DOUBLE

- **Logarithm log(***Expression***,** *BaseExpression***)** Result:
	- o DOUBLE
- **Exponential**

**exp(***Expression***)** *equivalent to e^(Expression)* Result:

- o DOUBLE
- **•** Round to closest integer **round(***Expression***)**

Type:

- o INTEGER
- **Round to next bigger integer ceil(***Expression***)** Result:
	- o INTEGER
- **Convert to integer, truncating fractional part int(***Expression***)** Result:

o INTEGER

 **Convert to floating-point float(***Expression***)**

Result:

o DOUBLE